# **Laptop Computer Troubleshooting Guide**

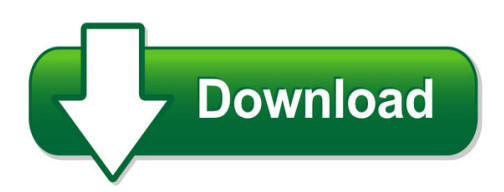

We have made it easy for you to find a PDF Ebooks without any digging. And by having access to our ebooks online or by storing it on your computer, you have convenient answers with laptop computer troubleshooting guide. To get started finding laptop computer troubleshooting guide, you are right to find our website which has a comprehensive collection of manuals listed.

Our library is the biggest of these that have literally hundreds of thousands of different products represented. You will also see that there are specific sites catered to different product types or categories, brands or niches related with laptop computer troubleshooting guide. So depending on what exactly you are searching, you will be able to choose ebooks to suit your own need Need to access completely for **Ebook PDF laptop computer troubleshooting guide**?

ebook download for mobile, ebooks download novels, ebooks library, book spot, books online to read, ebook download sites without registration, ebooks download for android, ebooks for android, ebooks for ipad, ebooks for kindle, ebooks online, ebooks pdf, epub ebooks, online books download, online library novels, online public library, read books online free no download full book, read entire books online, read full length books online, read popular books online.

Document about Laptop Computer Troubleshooting Guide is available on print and digital edition. This pdf ebook is one of digital edition of Laptop Computer Troubleshooting Guide that can be search along internet in google, bing, yahoo and other mayor seach engine. This special edition completed with other document such as :

#### **Microphone Set-up And Troubleshooting Guide Dragon Speech ...**

microphone set-up and troubleshooting guide dragon speech recognition version jon wahrenberger, md speech recognition solutions congratulations on your purchase of a new microphone.

#### **User Guide - Laptop Computers, Desktops, Printers And More**

safety warning notice warning! to reduce the possibility of heat-related injuries or of overheating the computer, do not place the computer directly on your lap or obstruct the computer air vents.

#### **Compaq Presario Cq60 Notebook Pc Hp G60 Notebook Pc**

compaq presario cq60 notebook pc hp g60 notebook pc maintenance and service guide document part number: 488764-003 august 2011 this guide is a troubleshooting reference used for maintaining and servicing the computer.

#### **ComptiaA+ 220-901 And 220-902 Exam Cram**

contents at a glance introduction 1 chapter 1 introduction to troubleshooting 9 chapter 2 motherboards 29 chapter 3 the cpu 65 chapter 4 ram 91 chapter 5 power 121 ...

### **Comptia A+ 220-801 And 220-802 Authorized Cert Guide**

iv comptia a+ 220-801 and 220-802 authorized cert guide table of contents introduction xxxvii chapter 1 technician essentials and pc anatomy 101 3

#### **Emc Avamar 7.1 Administration Guide**

editing capacity settings for avamar enterprise manager.....214 replication 217 overview of avamar replication.....218

# **Ethernet Usb Network Adapter - Hp.com**

13 troubleshooting windows does not detect new hardware with the ethernet usb network adapter hardware installed, or it continues to detect the adapter each time i restart the pc.

#### **Rsa Self-service Portal Quick Start Guide**

rsa self-service portal quick start guide welcome to the rsa self service portal quick start guide, where you will find instructions on how to take advantage of all the rsa self-service portal has to offer. please see the below options:

#### **Dell Emc Avamar Release 7.5 Administration Guide**

dell emc avamar version 7.5 administration guide 302-003-936 rev 01

# **Opus Self Install Tool Faqs**

at&t proprietary (internal use only) page 4 of 39 not for use or disclosure outside the at&t companies except under written agreement october 2018 pre-requisites: complete these steps before running the self install tool

#### **Quick Start Guide Vodafone Mobile Connect Usb Stick**

4 run the software for microsoftwindows vista™ (32/64 bit) or windowsxp systems if your computer is running microsoft windows vista or windows xp, it should automatically start the driver setup process (your usb stick already contains the software

# **Accessing Cnergy Off Campus Using Http - Rhode Island**

accessing cnergy off campus using http://home.carenewengland.org page 2 troubleshooting the following section includes troubleshooting tips which will help resolve ...

#### **Installation Guide Step 1: Step 2: Step 3 - Netgear**

ghz 5 ghz 2.4 ghz 2.4 ghz 5 ghz modem dsl or cable internet ethernet cable ( ) to your modem, and step 2: connect one end of the yellow and the other end to the internet port

# **End User Reference Guide - Santa Clara County, California**

page 5 of 13 userguide.docx citrix software installation windows computer software installation note: please turn off your pop-up blocker on your web browser before ...

## **Dsd Native Dac Setup Guide - Channel D**

pure musicdsd native dac setup guide these instructions outline the setup steps required for configuring channel d pure music to stream native dsd audio to a supported dac.

# **Ex6200 Do More Booklet - Netgear**

6 to access a usb device from a mac: 1. insert your usb storage drive into the usb 3.0 port on the extender. 2. in finder, select go > connect to server. 3. in the server address field, type smb://readyshare as the server address. 4. click the connect button. to change the readyshare folder name on the extender: if you have a netgear router that supports readyshare, the

# **Welcome To Remote Access Services (ras)**

welcome to remote access services (ras) our goal is to provide you with seamless access to the td network, including the td intranet site, your applications and files, and other important work resources -- whether you

# **Cassette2cd Wizard™ 2.02 User's Manual**

2 connecting the audio source to the computer: connect the cassette2usb converter to your computer using the included usb cable. you can also use a 3.5mm audio cable.

#### **S225-11-2 Cl-6 Series Microprocessor-based Regulator ...**

1 printed in usa service information voltage regulators cl-6 series microprocessor-based regulator control cooper™ control interface 4.0 users guide s225-11-2 december 2004 • supersedes 10/04

#### **User Guide - Verizon Wireless**

3 components 1. power/menu button – power the jetpack on/off and switch the menu operations actions power on press and hold the power button for 2 seconds to turn on. power off press and hold the power button 3 seconds to turn off.

#### **Dragon Naturallyspeaking Dragon Medical**

user guide 3 4 this guide uses us spelling and punctuation for consistency. 5 this guide also includes tips and notes to help you use the software more effectively. tips and notes appear like this: if you pause correctly, but dragon still types a command as dictation, you can force it to reco gnize what you say as a command by

#### **Billion 800vgt Quick Start Guide 20k Order 3 - Apd Central**

billion 800vgt tlk/800vgt-v2.5-080523 5 this quick start guide only applies to users running microsoft vista, windows xp and windows 2000 operating systems.

# **Hydrostatic Drive Diesel/lpg Trucks 5,000 - 7,000 Lbs ...**

equipment optional equipment • single pedal operation with armrest mounted directional controls • integral side-shift • aux. hydraulic circuits • partial to full cab enclosures • cab heater with pollen filter • air conditioning with pollen filter • wiper/washer system • roof blind, clipboard and cab light • custom truck lighting • rear-view mirrors ...